## **Auswertung des FN2 Logs**

Die in FN2 mitgeloggten Aktionen werden in der Datenbank in der Tabelle **TALOG\_FN2** gespeichert. Die Spalte **Dienst** liefert Informationen darüber, welche Aktion jeweils ausgeführt wurde.

**Anzeigen der Anmeldetermine (FN2): <Studiengang>** : Aufrufe der Anmeldetermine für den <Studiengang>

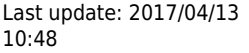

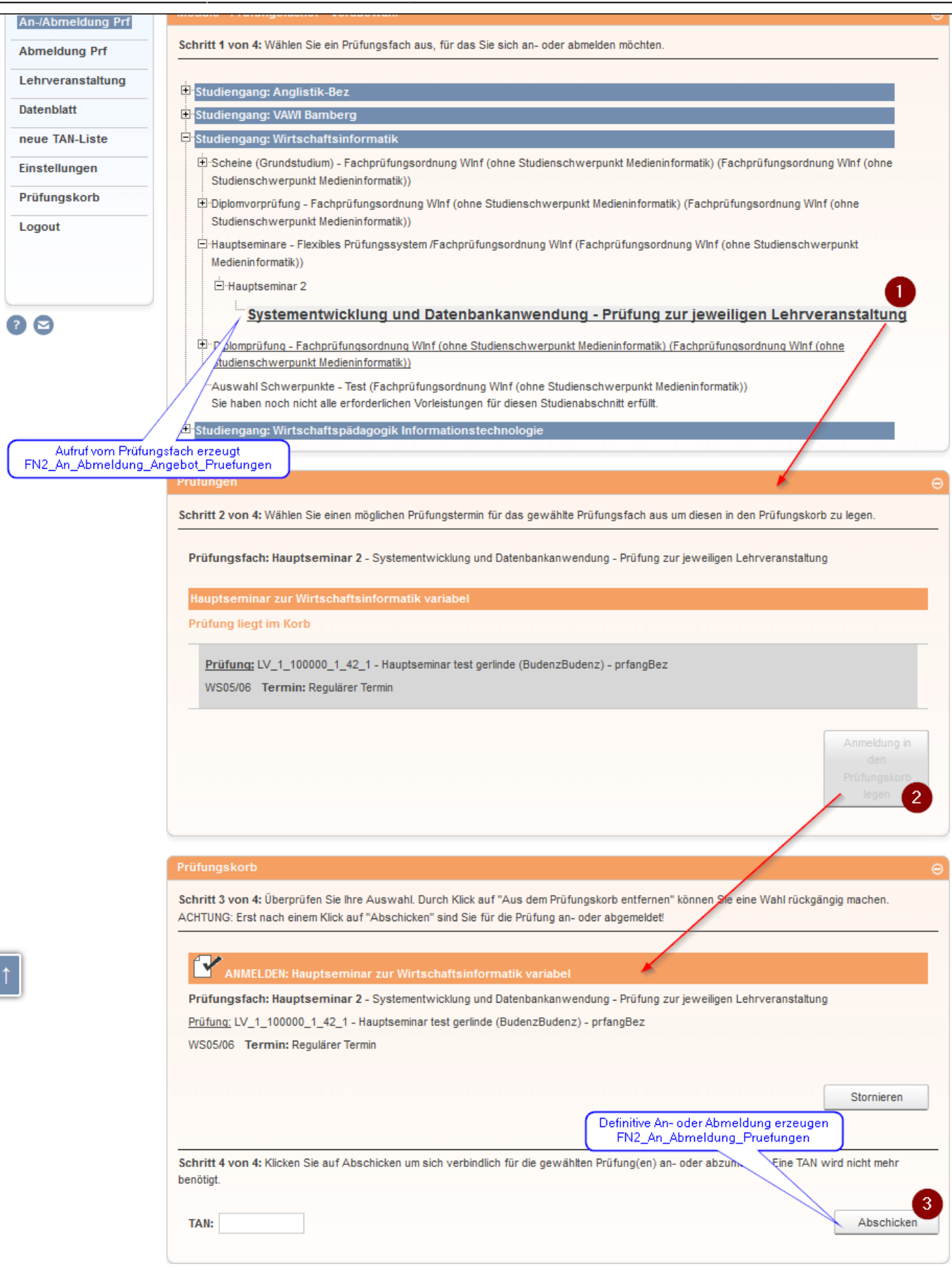

- **An-Abmeldung: Angebot Pruefungen (FN2)** : Aufrufe von Prüfungsfächern (Vgl. Ziffer 1).
- **An-Abmeldung Pruefungen (FN2)** : tatsächlich durchgeführten An- oder Abmeldungen zu Teilprüfungen (Prfangs) (Vgl. Ziffern 2 und 3).
- **An-Abmeldung: Abschnitte (FN2)**: Aufrufe von Studienabschnitten
- **An-Abmeldung: Fachgruppen (FN2)**: Aufruf von Fachgruppen
- **An-Abmeldung Lehrveranstaltungen (FN2)**: tatsächlich durchgeführte An oder Abmeldungen zu Lehrveranstaltungen
- **Abmeldung: Angeb. abmeldbare Prfs (FN2)**: Aufruf von abmeldbaren Prüfungen
- **FN2: Aufruf des Datenblattes**: Erzeugung eines Datenblattes
- **aenderung des Passwortes (FN2)**: Änderung des Passwortes durch eine/n Nutzer/in

From: <https://wiki.ihb-eg.de/> - **FlexWiki**

Permanent link: **[https://wiki.ihb-eg.de/doku.php/fn2/auswertung\\_des\\_fn2\\_logs?rev=1450353907](https://wiki.ihb-eg.de/doku.php/fn2/auswertung_des_fn2_logs?rev=1450353907)**

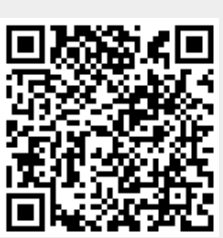

Last update: **2017/04/13 10:48**